# Fast as Hell at Excel

Become faster with navigation, formulas, formatting, calculations, and Hot Keys. Learn some creative time-saving (and sometimes life-saving) techniques using applications of Paste Special, Go To Special, Find & Replace, and Macros.

Group classes in NYC and onsite training is available for this course. For more information, email nyc@careercenters.com or visit: https://www.careercenters.com/courses/fast-as-hell-at-excel

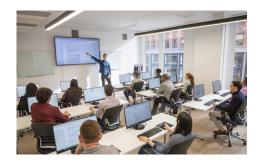

nyc@careercenters.com • (212) 684-5151

## **Course Outline**

## **Keyboard Shortcuts**

## **Navigation**

Shortcuts that enable quick cursor movement and cell selection

#### **Formula Writing**

Techniques to write and copy formulas quickly

#### **Formatting**

Shortcuts that facilitate quick formatting

#### **Calculations**

Shortcuts that enable faster input of formulas and functions

#### **Hot Keys**

Transform the ribbon into a visual listing of pre-assigned shortcuts

## **Quick Access Toolbar**

Access customized commands on the Quick Access Toolbar

#### **Insert Screenshots**

Shortcut to directly insert a screenshot

#### **Repeat Command**

Shortcut key to repeat commands

#### **Workbook Management**

Shortcuts pertaining to general Excel operations

#### Worksheets

Shortcuts to allow editing of active windows

## **Specialized Time-Saving Techniques**

## **Paste Special**

Use Paste Special for various time-saving techniques

### Go To Special

Use Go To Special to perform several time-saving tricks

#### Find & Replace

Use Find & Replace to expedite certain processes

## **Working Across Sheets**

Perform calculations and formatting across worksheets

## **Recording Macros**

Record macros to automate repetitive work

## **Cumulative Project**

#### **End of Class Exercise**

End of class project to review key concepts from the class